## Downloading a list of cities (searchCity)

The most important field used to validate for creation of Parcel to Country and city Correctly returned city will be used to specify the collection points Below are the examples of the call on the website of Meest Express courier company

## Method name:

public ArrayList<CityApiBean> searchCity(String cityName) throws MeestException;

## Service response Object CityApiBean

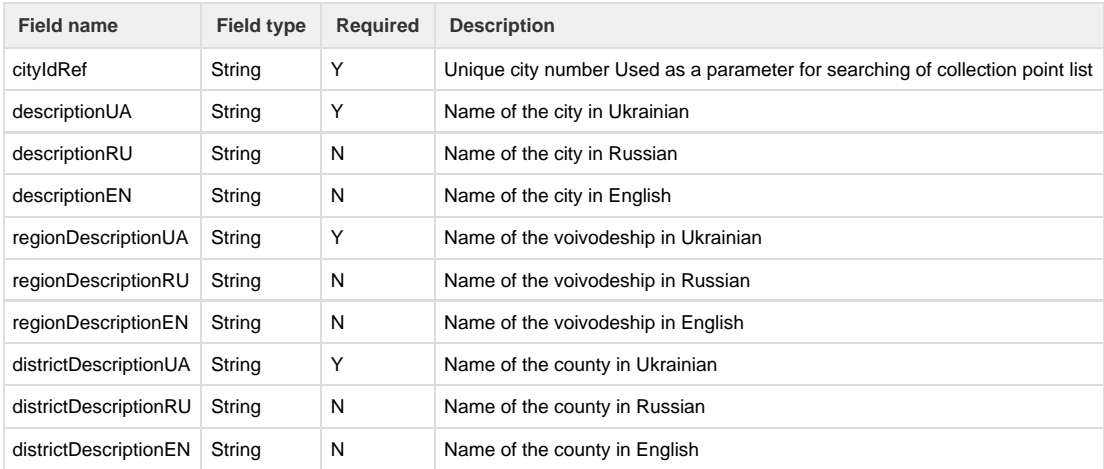

Example of city: , Example of operation:

<https://meest-express.com.ua/ua/component/declaration/defaults>